# NWCA OPC powered by Trackwrestling Coaches Tutorial

Roster, Schedules, Weigh-Ins, Results, and Reports

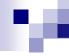

# NWCA's Decision to Fully Integrate the OPC with TrackWrestling

As of September 1<sup>st</sup> 2014, the OPC is now the "NWCA OPC Powered by TrackWrestling"

Optimal Performance Calculator –To improve the usability of the system for coaches and state associations, the OPC and TrackWrestling now reside on the same platform Future plans include a state of the art sports nutrition program

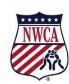

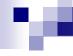

# NWCA OPC Weigh-in and Results System

- Update Team Roster
- Enter TeamSchedule
- Create Pre-Match Weigh In Form

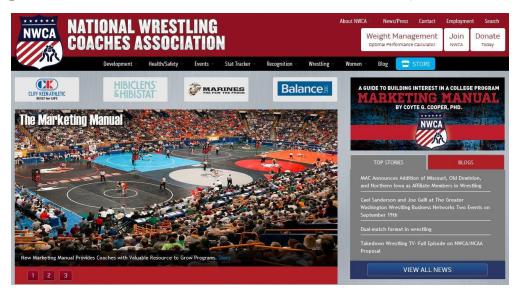

- Record & Save Actual Weigh In Weights Post Match
- Record Match Results
- View Season Record Forms

# Main Track Wrestling Page

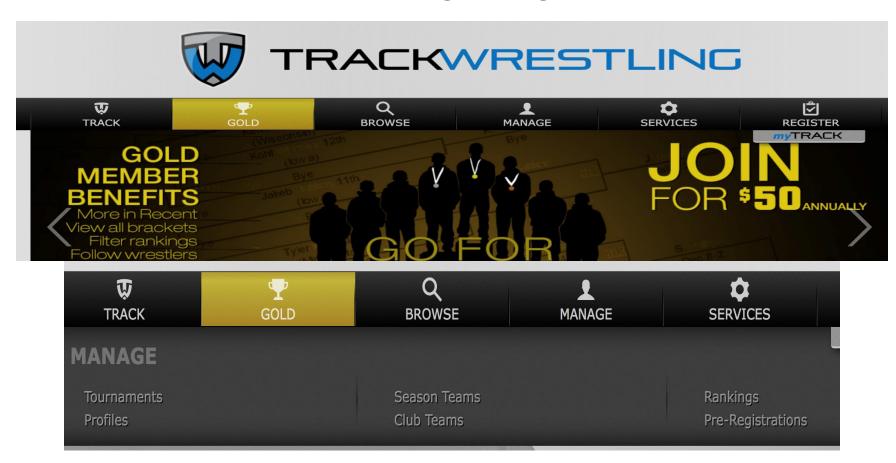

Click on the Manage button and then season teams

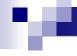

# Login Page and Main Menu

- Log into the OPC using the Coach's Login ID and Password assigned
- Click on the login next to the 2017-18 High School Boys
- http://www.youtube.com/ watch?v=TPhE\_HQGsKk &list=UUAHHEP7u6dnKp 65rPKw3nJg

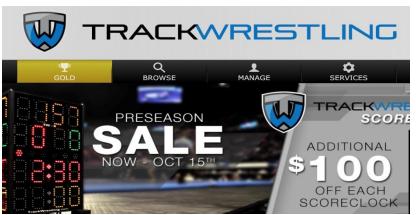

| Show: 6 1 - 6 of          | f 46 <b>&lt; &gt;</b> |
|---------------------------|-----------------------|
| 2016-17 College Men       | Login 👤               |
| 2016-17 College Women     | Login 👤               |
| 2016-17 High School Boys  | Login 👤               |
| 2016-17 High School Girls | Login 👤               |
| 2016-17 Middle School     | Login 👤               |
| 2016-17 Youth             | Login 👤               |

# **Initial Login**

Need to update team information

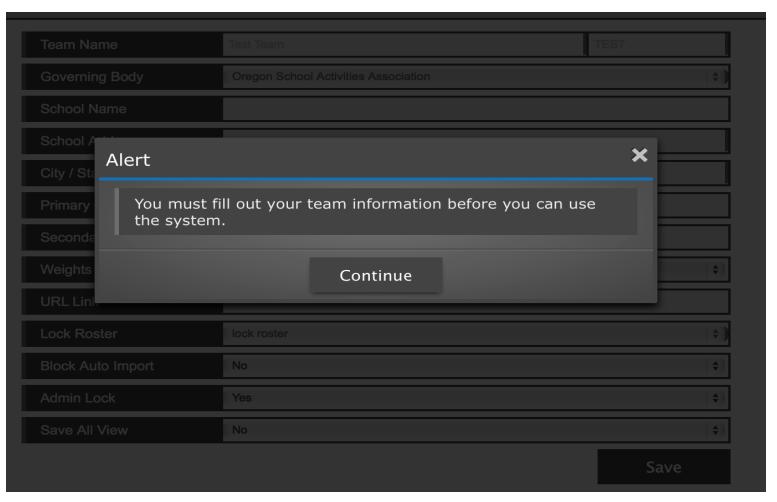

# Initial Login – Step 2

Update your information and athletic director

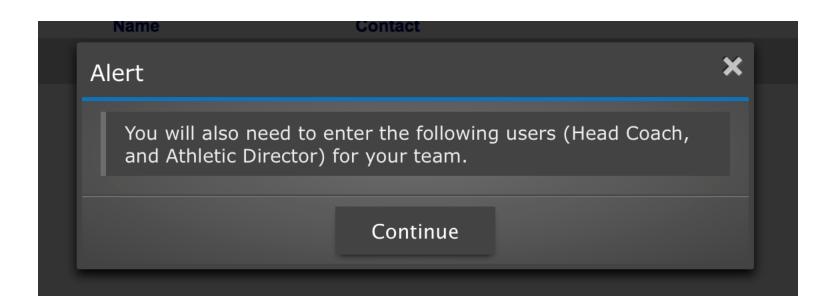

Add User

① You must enter the following admin types (Head Coach, Athletic Director)

# Initial Login - Step 2a

Complete Information on Athletic Director

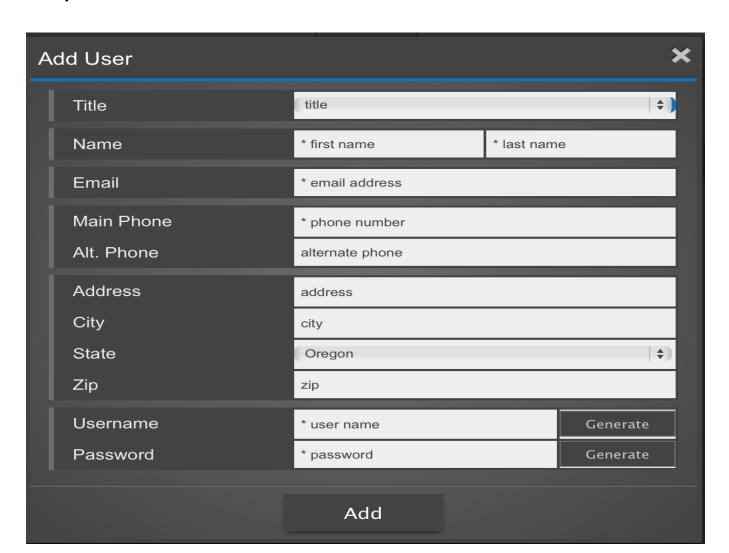

# Initial Login – Step 2b

Complete Information on Athletic Director and click add

| Αc | dd User    |                   |          | ×        |
|----|------------|-------------------|----------|----------|
|    | Title      | Athletic Director |          | (\$)     |
|    | Name       | Joe               | Director |          |
|    | Email      | test@test.com     |          |          |
|    | Main Phone | 555-555-1212      |          |          |
|    | Alt. Phone | alternate phone   |          |          |
|    | Address    | address           |          |          |
|    | City       | city              |          |          |
|    | State      | Oregon            |          | (*)      |
|    | Zip        | zip               |          |          |
|    | Username   | jahor             |          | Generate |
|    | Password   | nddst             |          | Generate |
|    |            | Add               |          |          |

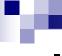

# Initial Login – Step 2C

### List of users

|                   |              |                                            |         |        | Show: 50 |
|-------------------|--------------|--------------------------------------------|---------|--------|----------|
| Title             | Name         | Contact                                    | Address | Active | OPC      |
| Athletic Director | Joe Director | test@test.com<br>(555) 555-1212            | , OR    | Y      | <u>N</u> |
| Head Coach \$     | Billy Joel 👤 | billy@trackwrestling.com<br>(333) 333-3333 | , OR    | Y      | Y        |

Note: You have the ability to add additional users to have access to the OPC and your stats program by adding users on this page.

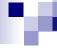

# Coaches Dashboard

Land on schedule

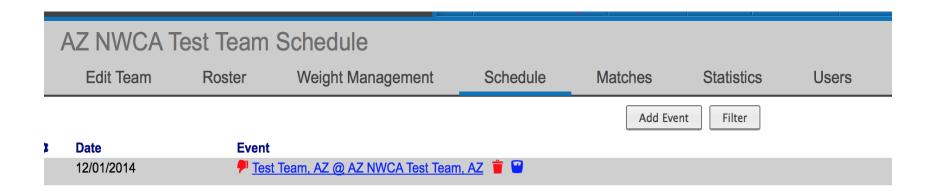

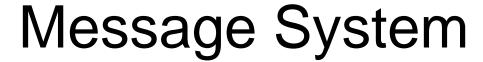

- On dashboard will be messages for you to review
- Click on messages for summary of messages

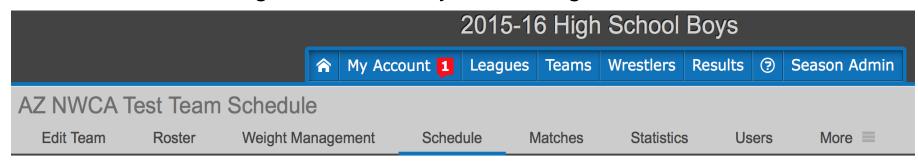

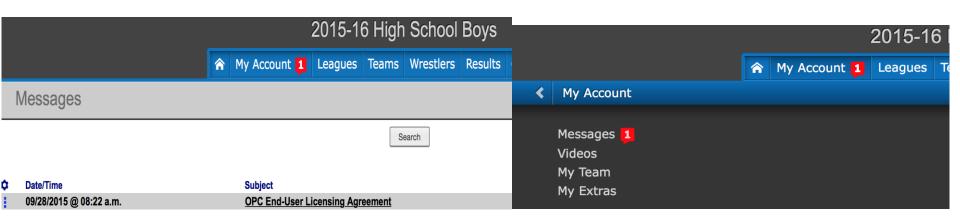

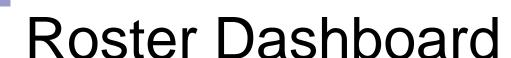

Ability to order wrestlers, add wrestlers and import roster – To start the season you will want to import your previous year roster first

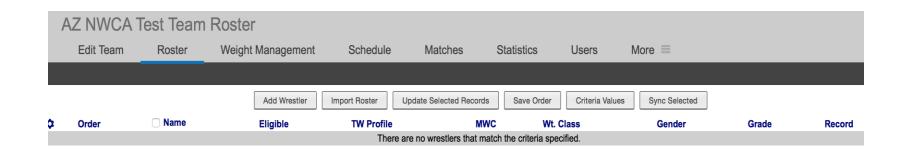

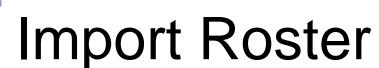

Click on Import Roster to import roster from previous season – Will want to do as a new season

Click on **2015-16 High School** from Seasons. – Click on Teams and select your schools and then click next

http://www.youtube.com/watch?v=Yb6BT0uBm9s&list=UUAHHEP7u6dnKp65rPKw3nJg

| Import Wrestlers |                          | ×           |
|------------------|--------------------------|-------------|
| Seasons          | 2015-16 High School Boys | <b>\$</b> ] |
| Teams            | AZ NWCA Test Team        | <b>*</b> )  |
|                  | Next                     |             |

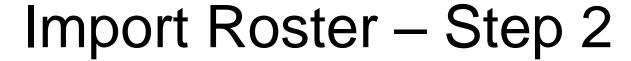

Click on the list of wrestlers you would like to import – Grade will roll over when you click on import

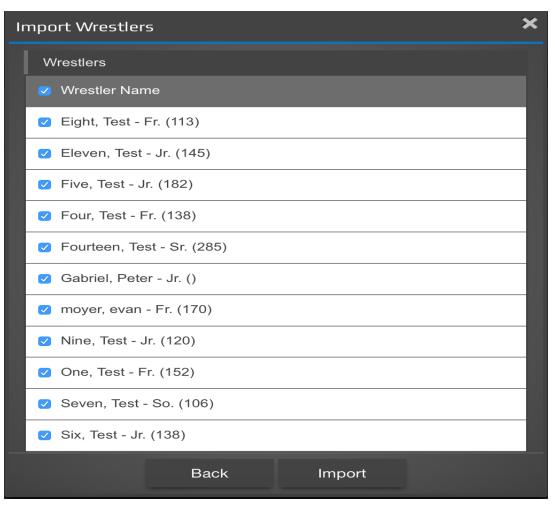

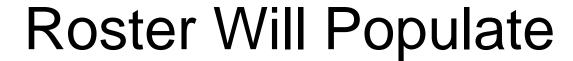

Once you import roster, the roster will now populate

| Edit Team           | Roster W                | eight Management | Schedule      | Matches                 | Statistics | Users           | More ≡       |        |       |
|---------------------|-------------------------|------------------|---------------|-------------------------|------------|-----------------|--------------|--------|-------|
|                     |                         |                  |               |                         |            |                 |              |        |       |
|                     |                         | Add Wrestler     | Import Roster | Update Selected Records | Save Order | Criteria Values | Sync Selecte | d      |       |
| Order               | ■ Name                  |                  | Eligible      | TW Profile              | MWC        | Wt. CI          | ass          | Gender | Grade |
| <b>▲</b> 1▼         | Test Eight 🔐 🗶          |                  | 8             | $\mathscr{S}$           |            |                 |              | М      | So.   |
| <b>▲</b> 2 ▼        | ☐ Test Eleven  ☐ X      |                  | 8             | $\mathscr{S}$           |            |                 |              | М      | Sr.   |
| <b>▲</b> 3 ▼        | ☐ <u>Test Five</u> ≅ 🗶  |                  | 8             | $\mathscr{O}$           |            |                 |              | М      | Sr.   |
| <b>▲</b> 4 ▼        | ☐ Test Four             |                  | 8             | $\mathscr{S}$           |            |                 |              | М      | So.   |
| <b>▲</b> 5 <b>▼</b> | Test Fourteen           | ×                | 8             | $\mathscr{G}$           |            |                 |              | M      | Fr.   |
| <b>▲</b> 6 ▼        | Peter Gabriel           | X                | 8             | $\mathscr{G}$           |            |                 |              | М      | Sr.   |
| <b>▲</b> 7 ▼        | evan moyer 🖁 🗙          |                  | 8             | $\mathscr{G}$           |            |                 |              | M      | So.   |
| ▲ 8 ▼               | ☐ Test Nine ☐ ★         |                  | 8             | $\mathscr{S}$           |            |                 |              | M      | Sr.   |
| <b>▲</b> 9 <b>▼</b> | ☐ <u>Test One</u> ☐ 🗶   |                  | 8             | Ø                       |            |                 |              | M      | So.   |
| <b>▲</b> 10 ▼       | ☐ Test Seven            |                  | 8             | $\mathscr{S}$           |            |                 |              | M      | Jr.   |
| <b>▲</b> 11 ▼       | □ <u>Test Six</u> ■ 🗶   |                  | 8             | $\mathscr{S}$           |            |                 |              | F      | Sr.   |
| <b>▲</b> 12 ▼       | ☐ <u>Test Ten</u>       |                  | 8             | $\mathscr{S}$           |            |                 |              | M      | Sr.   |
| <b>▲</b> 13 ▼       | Test Thirteen           | X                | 8             | $\mathscr{S}$           |            |                 |              | M      | Jr.   |
| ▲ 14 ▼              | ☐ <u>Test Three</u> ≅ 🗶 |                  | 8             | $\mathscr{S}$           |            |                 |              | M      | So.   |
| <b>▲</b> 15 ▼       | Marco Tocci 🔐 💥         | <b>(</b>         | 8             | <i>&amp;</i>            |            |                 |              | M      | Jr.   |
| <b>▲</b> 16 ▼       | □ Nico Tocci            |                  | 8             | $\mathscr{S}$           |            |                 |              | M      | Jr.   |
| ▲ 17 ▼              | ☐ Test Twelve           |                  | 8             | $\mathscr{S}$           |            |                 |              | M      | Sr.   |
| <b>▲</b> 18 ▼       | ☐ Test Two              |                  | 8             | $\mathscr{S}$           |            |                 |              | М      | So.   |

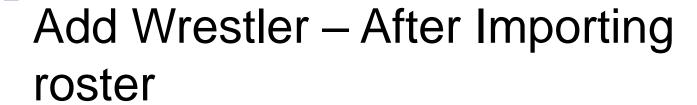

Click on Add Wrestler Button and then click add <a href="http://www.youtube.com/watch?v=pBt6yYF-kes&list=UUAHHEP7u6dnKp65rPKw3nJg">http://www.youtube.com/watch?v=pBt6yYF-kes&list=UUAHHEP7u6dnKp65rPKw3nJg</a>

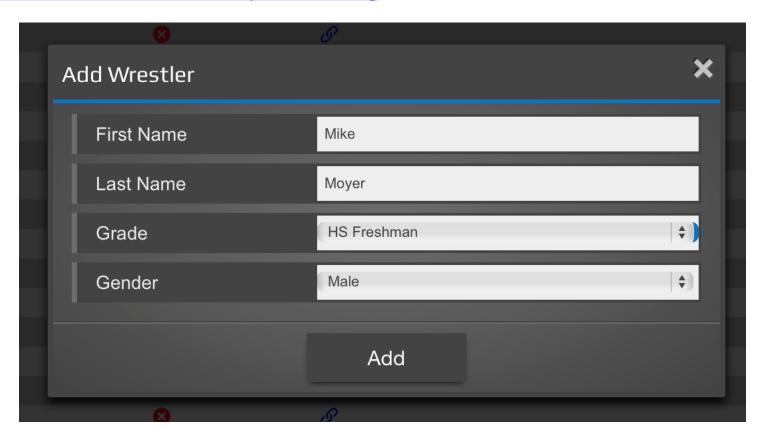

# Icon Help

To understand the icons click on the ? On each page for a list of the icon legend

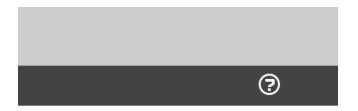

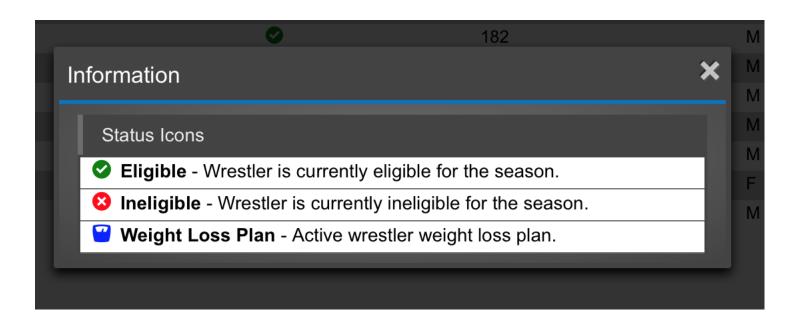

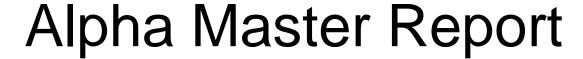

Click on Weight Management and then Alpha Master Report <a href="http://www.youtube.com/watch?v=0H70ETmG3KA&list=UUAHHEP7u6dnKp65rPK">http://www.youtube.com/watch?v=0H70ETmG3KA&list=UUAHHEP7u6dnKp65rPK</a> <a href="www.youtube.com/watch?v=0H70ETmG3KA&list=UUAHHEP7u6dnKp65rPK">w3nJg</a>

|   | Roster                                 | Alpha Master | Т  | ransactions | 3      |            |        |        |     |               |
|---|----------------------------------------|--------------|----|-------------|--------|------------|--------|--------|-----|---------------|
|   |                                        |              |    |             |        |            |        |        |     |               |
|   |                                        |              |    |             |        |            | S      | earch  |     |               |
|   |                                        |              |    |             |        |            |        |        |     |               |
| • | Wrestler                               |              |    |             | Height | % Body Fat | Status | MWW    |     | Eligible Date |
| • | Eight, Test X<br>Male<br>11/20/2014    | <u> </u>     | 11 | 15.00       | 5' 3"  | 11.20%     | •      | 109.81 | 113 | 11/29/2014    |
| 1 | Eleven, Test X<br>Male<br>11/20/2014   | •            | 14 | 49.00       | 5' 8"  | 11.00%     | •      | 142.59 | 145 | 12/03/2014    |
| 1 | Five, Test X<br>Male<br>10/19/2014     | •            | 19 | 90.00       | 5' 11" | 14.00%     | •      | 175.70 | 182 | 11/08/2014    |
| 1 | Four, Test X<br>Male<br>11/20/2014     | •            | 14 | 42.00       | 5' 7"  | 11.00%     | •      | 135.89 | 138 | 12/04/2014    |
| : | Fourteen, Test X<br>Male<br>11/20/2014 | <u>"</u>     | 20 | 60.00       | 5' 9"  | 15.00%     | •      | 237.63 | 285 | 11/20/2014    |
| • | moyer, evan X<br>Male<br>11/19/2014    | <u> </u>     | 18 | 80.00       | 5' 11" | 16.00%     | •      | 162.58 | 170 | 12/15/2014    |
| 1 | Nine, Test X<br>Male<br>11/20/2014     | <u>~</u>     | 12 | 23.00       | 5' 4"  | 13.00%     | •      | 115.06 | 120 | 12/02/2014    |
| - | One, Test X<br>Male<br>10/19/2014      | •            | 10 | 60.00       | 5' 9"  | 14.20%     | •      | 147.61 | 152 | 11/12/2014    |

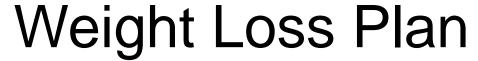

Access from scale icon from alpha master report and/or roster page <a href="http://www.youtube.com/watch?v=5GjNJ2qsp34&list=UUAHHEP7u6dnKp65rPKw3nJg">http://www.youtube.com/watch?v=5GjNJ2qsp34&list=UUAHHEP7u6dnKp65rPKw3nJg</a>

### Weight Loss Plan

**NWCA Wrestling Weight Certification** 

Test Nine - AZ NWCA Test Team

Initital weight: 123 lbs

Weight loss per week: 1.84 lbs

Final date: 02/14/2015

| Date       |                     | Actual Eligible Weight | Eligible Weight Class |
|------------|---------------------|------------------------|-----------------------|
| 11/20/2014 | Initital Assessment | 123.00                 | 126                   |
| 11/21/2014 | Day 1               | 122.74                 | 126                   |
| 11/22/2014 | Day 2               | 122.47                 | 126                   |
| 11/23/2014 | Day 3               | 122.21                 | 126                   |
| 11/24/2014 | Day 4               | 121.95                 | 126                   |
| 11/25/2014 | Day 5               | 121.68                 | 126                   |
| 11/26/2014 | Day 6               | 121.42                 | 126                   |
| 11/27/2014 | Day 7               | 121.16                 | 126                   |
| 11/28/2014 | Day 8               | 120.89                 | 126                   |
| 11/29/2014 | Day 9               | 120.63                 | 126                   |
| 11/30/2014 | Day 10              | 120.36                 | 126                   |
| 12/01/2014 | Day 11              | 120.10                 | 126                   |
| 12/02/2014 | Day 12              | 119.84                 | 120                   |

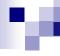

## Team Schedule

Click on add event – select event type and level from drop down

Adding a Single Dual Meet:

http://www.youtube.com/watch?v=UuAXyPOlyhk&list=UUAHHEP7u6dnKp6 5rPKw3nJg

Adding a Dual Tournament or a Multi-Dual:

http://www.youtube.com/watch?v=IBzRKF\_dpYQ&list=UUAHHEP7u6dnKp6
5rPKw3nJg

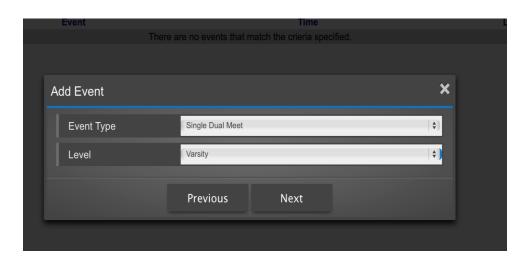

# Add Dual Meet—Step 1

Select Event Type and Level of Event. The home school should be the one who enters this event

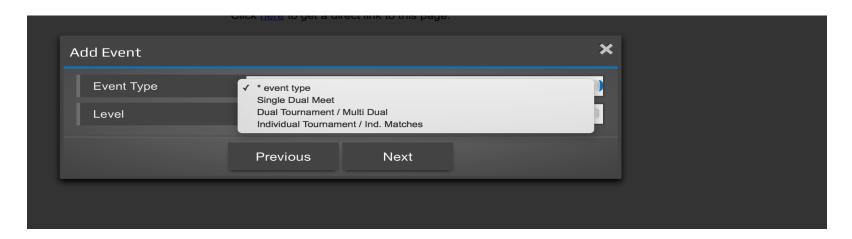

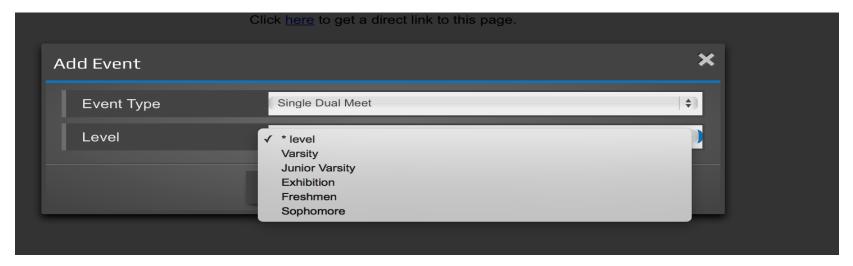

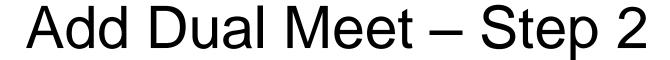

As Home team host, complete all information about the dual meet then click next

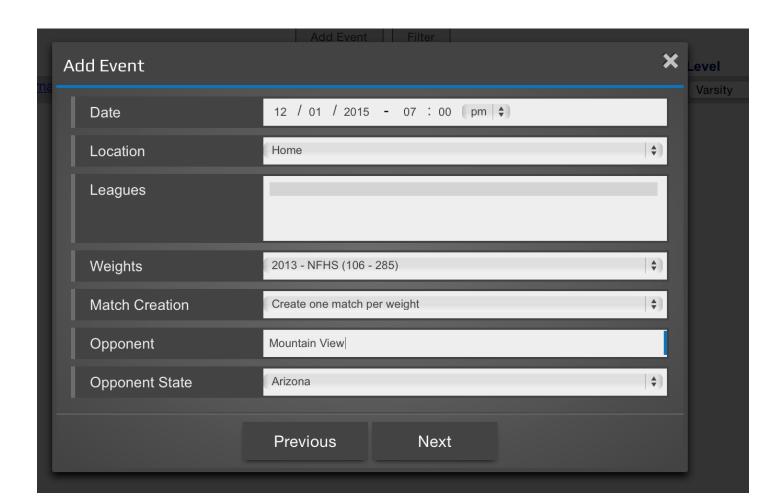

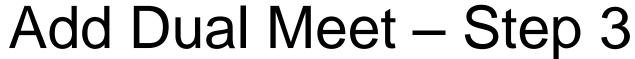

Select team from list of schools and then click next to add to schedule

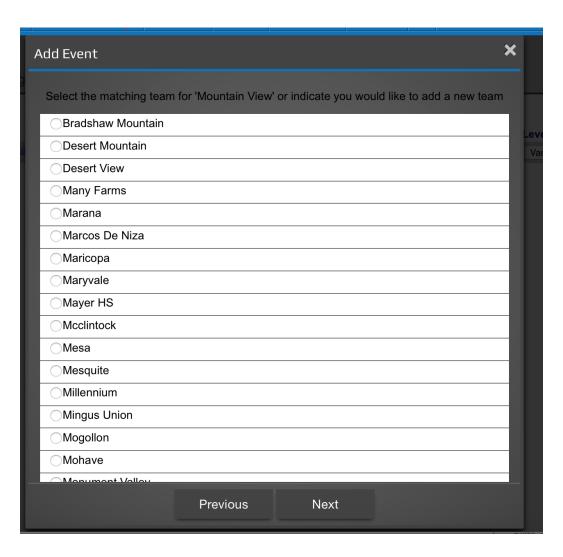

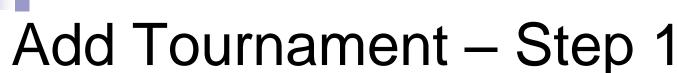

Follow these steps if you are hosting a tournament

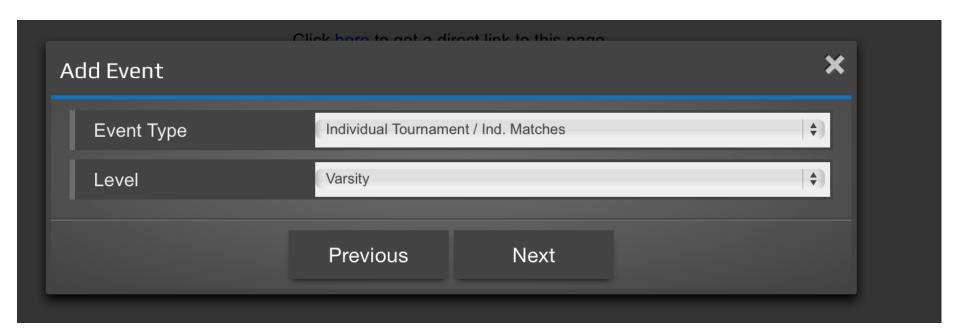

# Hosting Tournament – Step 2

Select your school as the host team and then click next

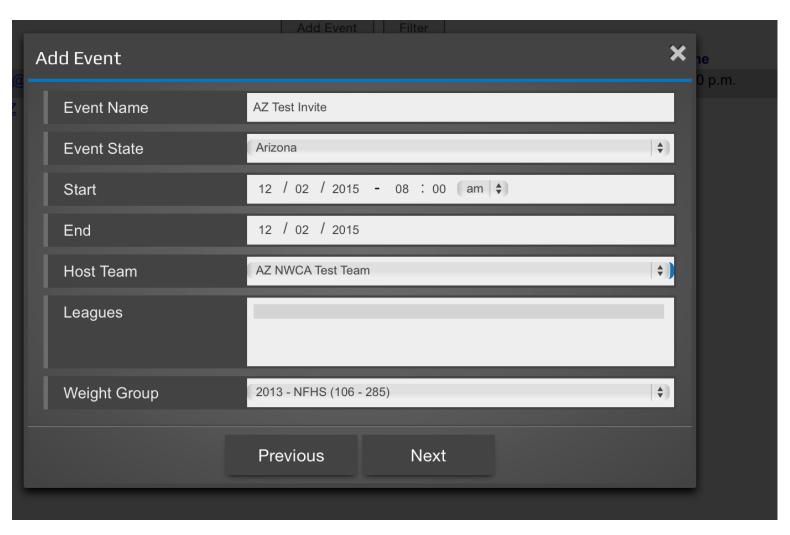

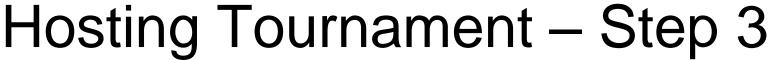

Click on the button that says new event. This will add to your schedule and allow other schools to add it to their schedule

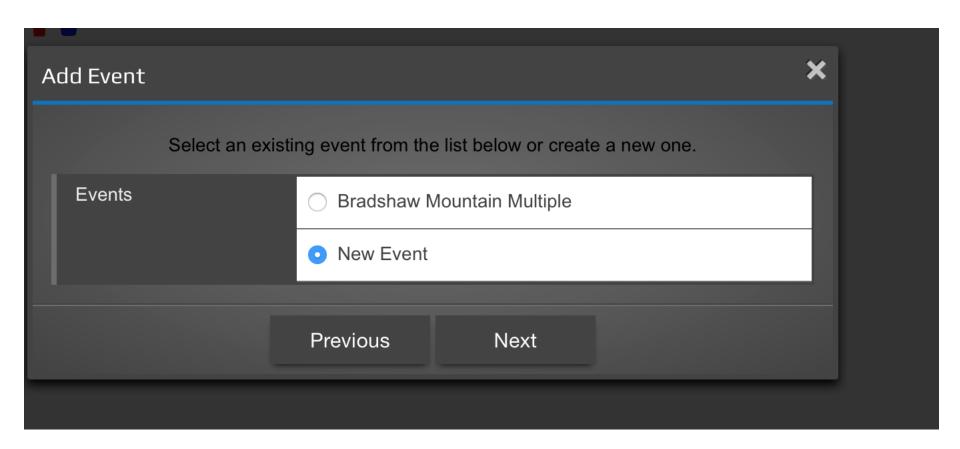

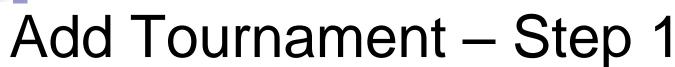

Follow these steps if you are attending a tournament hosted by another school

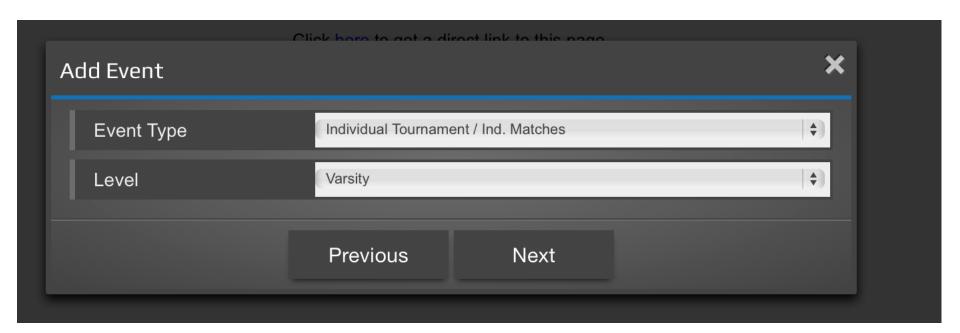

# Adding Tournament – Step 2

Complete information on tournament. Make sure you use the correct dates

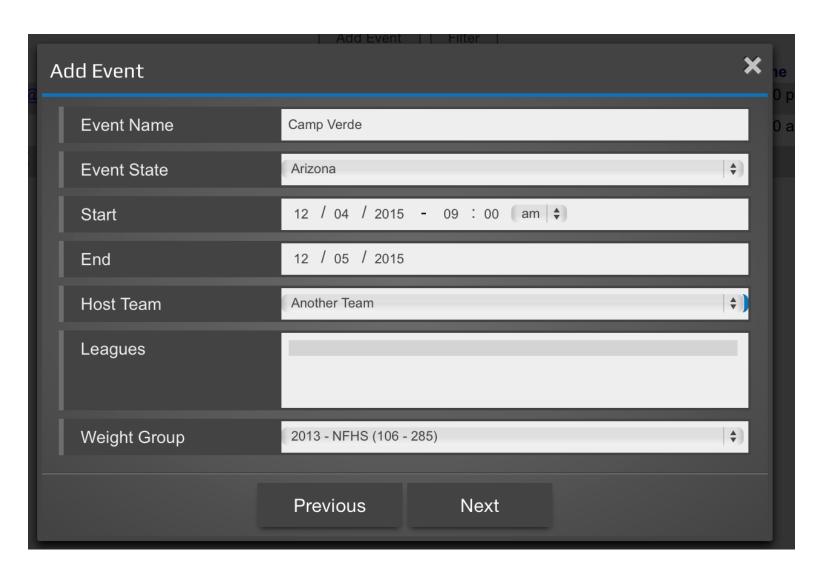

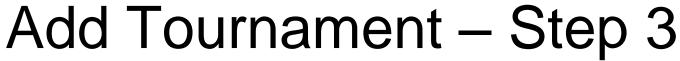

Click on the button for the event that you will be attending. This will now add to your schedule.

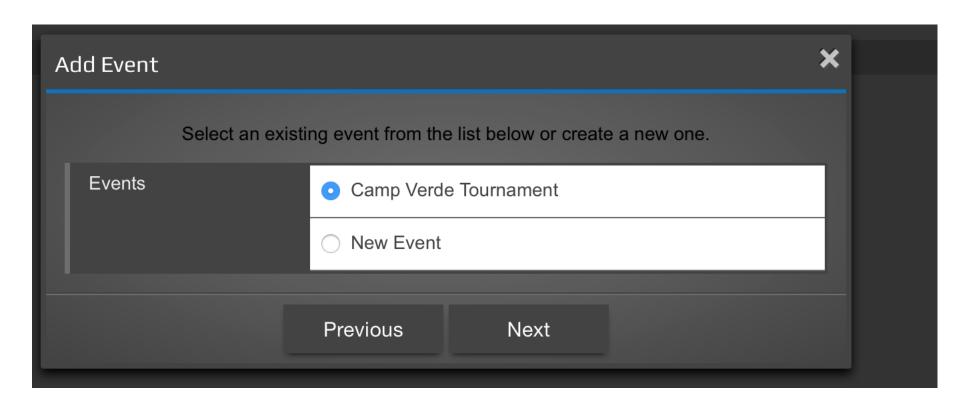

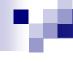

# Updated Schedule

These steps will provide you with an updated schedule

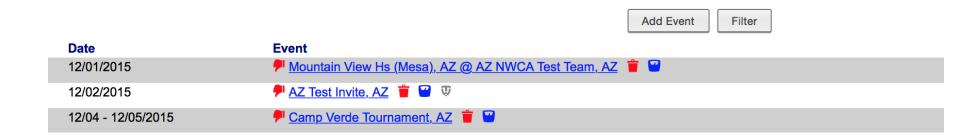

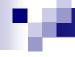

# Adding a Weigh-in form

Click on the scale icon next to the competition

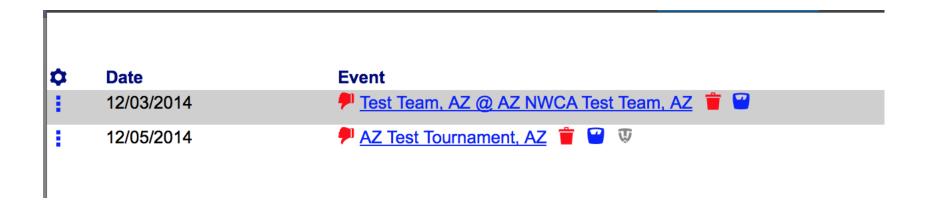

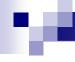

# Adding a Weigh-in form – Step 2

Click on add weigh-in

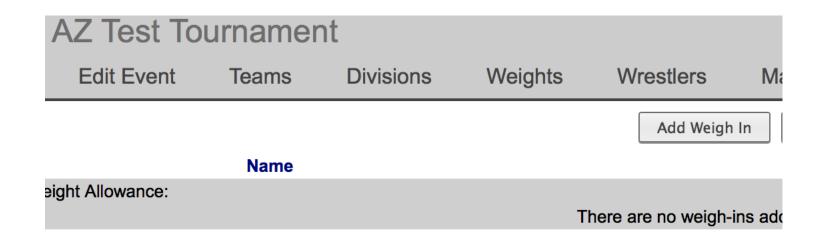

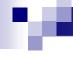

# Adding a Weigh-in form – Step 3

Select wrestler to appear on weigh-in forms and then click add

| A | dd Weigh In      | X                                                                          |
|---|------------------|----------------------------------------------------------------------------|
|   | Wrestlers        | wrestlers 106 - Test Seven 113 - Test Eight 120 - Test Nine 126 - Test Ten |
|   | Weigh-in Date    | 12 / 05 / 2014                                                             |
|   | Weight Allowance | ( 0 lbs                                                                    |
|   |                  | Add                                                                        |

# Adding a Weigh-in form – Step 4

Edit any weight class and then save form - Print from this page as well

Save Form

|       |                 |        | ① This form has not been committed. |
|-------|-----------------|--------|-------------------------------------|
|       |                 |        |                                     |
| *     | Name            | Weight | 12/05/2014                          |
| Veigl | nt Allowance:   |        | 0 lbs ÷ DNP / EWW / EWC             |
|       | Test Seven 🕝    | 106 💠  | * weight 105.50 / 106               |
|       | Test Eight 🐸    | 113 ‡  | * weight 111.30 / 113               |
|       | Test Nine       | 120 \$ | * weight 119.05 / 120               |
|       | Test Ten 🕝      | 126 ‡  | * weight 125.25 / 126               |
|       | Test Three 🖁    | 132 \$ | * weight 130.66 / 132               |
|       | Test Four 🕝     | 138 ‡  | * weight                            |
|       | Test Six 🖁      | 138 💠  | * weight 135.00 / 138               |
|       | Test Eleven 🕝   | 145 💠  | * weight 144.21 / 145               |
|       | Test One        | 152 💠  | * weight 147.61 / 152               |
|       | Test Twelve     | 160 ‡  | * weight 150.02 / 152               |
|       | Test Five       | 182 💠  | * weight 175.70 / 182               |
|       | evan moyer 📶    | 182 ‡  | * weight                            |
|       | Test Two 🖁      | 195 💠  | * weight 193.14 / 195               |
|       | Test Thirteen 🗹 | 220 \$ | * weight 212.93 / 220               |
|       | Test Fourteen 😈 | 285 \$ | * weight 251.64 / 285               |

285 \$

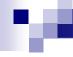

# Recording Actual Weights—Step 1

Post Competition click on scale icon

| <b>\$</b> | Date       | Event                                       |
|-----------|------------|---------------------------------------------|
| 1         | 12/03/2014 | P Test Team, AZ @ AZ NWCA Test Team, AZ 👕 🖼 |
|           | 12/05/2014 | P AZ Test Tournament, AZ 👕 💟                |

## Recording Actual Weights—Step 2

Enter actual weights and click on save form

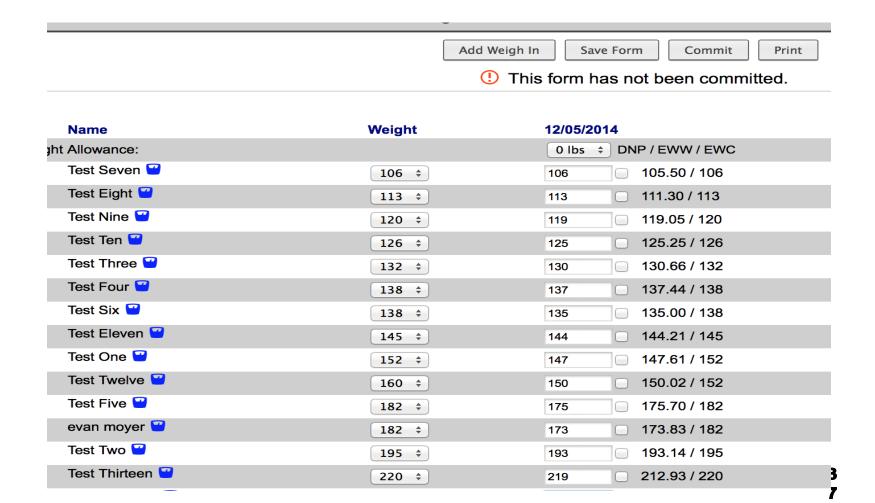

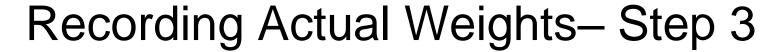

After saving click on commit

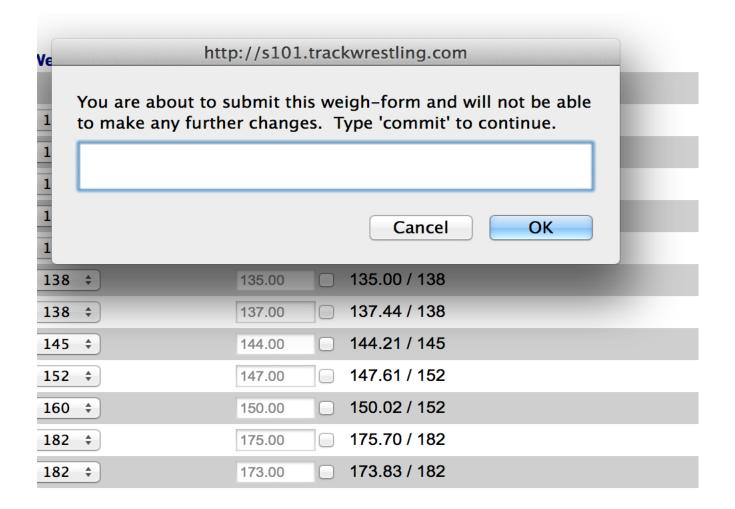

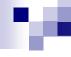

Click on event from schedule

| <b>‡</b> | Date       | Event                                       |
|----------|------------|---------------------------------------------|
| 1        | 12/03/2014 | P Test Team, AZ @ AZ NWCA Test Team, AZ 🝵 🕝 |
| •        | 12/05/2014 | P AZ Test Tournament, AZ 👕 💟 👽              |

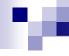

Click on event from schedule

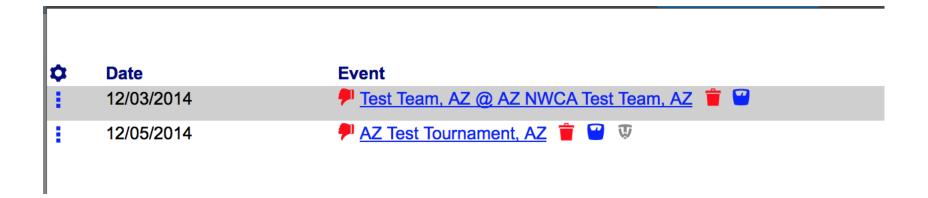

Click on weight class to start entering match results

|         | _                                                                                                    |                                                                                                    |                            |      |  |  |  |  |
|---------|----------------------------------------------------------------------------------------------------|----------------------------------------------------------------------------------------------------|----------------------------|------|--|--|--|--|
|         |                                                                                                    | Add Match Fill Weights Adjust Team Points Assign Level Swap H                                                                                                    | ome/Away Print Score Sheet |      |  |  |  |  |
| lick    | This dual has not been committed by either team. Click <a href="here">here</a> to commit this dual and prevent someone from making changes without fir click <a href="here">here</a> to view the commit log. |                                                                                                    |                            |      |  |  |  |  |
| start v | weight                                                                                                    | <b>*</b>                                                                                                    |                            |      |  |  |  |  |
| *       | Weight                                                                                                    | Summary     Summary     Summary | AZN                        | TEST |  |  |  |  |
|         | <u>106</u> 🗶                                                                                                    | <ul><li>Unknown vs. Unknown</li></ul>                                                                                                    | 0                          | 0    |  |  |  |  |
|         | <u>113</u> 🗶                                                                                                    | ☐ Unknown vs. Unknown                                                                                                    | 0                          | 0    |  |  |  |  |
|         | <u>120</u> 🗶                                                                                                    | Unknown vs. Unknown                                                                                                    | 0                          | 0    |  |  |  |  |
|         | <u>126</u> 🗶                                                                                                    | ☐ Unknown vs. Unknown                                                                                                    | 0                          | 0    |  |  |  |  |
|         | <u>132</u> 🗶                                                                                                    | Unknown vs. Unknown                                                                                                    | 0                          | 0    |  |  |  |  |
|         | <u>138</u> 🗶                                                                                                    | ☐ Unknown vs. Unknown                                                                                                    | 0                          | 0    |  |  |  |  |
|         | <u>145</u> 🗶                                                                                                    | Unknown vs. Unknown                                                                                                    | 0                          | 0    |  |  |  |  |
|         | <u>152</u> 🗶                                                                                                    | ☐ Unknown vs. Unknown                                                                                                    | 0                          | 0    |  |  |  |  |
|         | <u>160</u> 🗶                                                                                                    | Unknown vs. Unknown                                                                                                    | 0                          | 0    |  |  |  |  |
|         | <u>170</u> 🗶                                                                                                    | ☐ Unknown vs. Unknown                                                                                                    | 0                          | 0    |  |  |  |  |
| 1       | 400 🐸                                                                                                    | ~***                                                                                                    | ^                          | ^    |  |  |  |  |

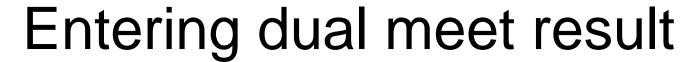

Complete match information and click save

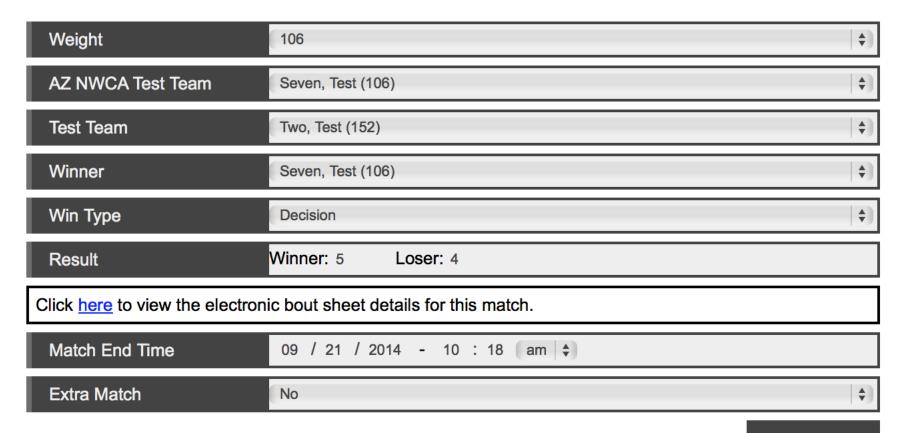

Match score updates – Once all matches are entered click on commit to finalize

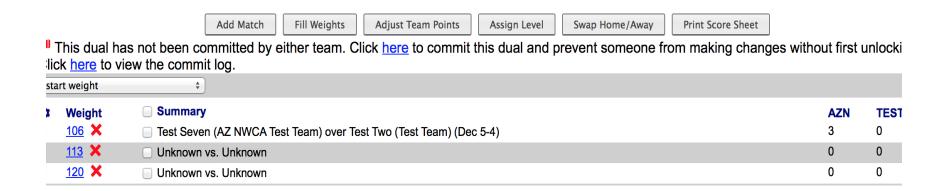

Enter all match results and then click save all when complete

#### LITITZ CHRISTIAN SCH vs New Jersey

|                                    |               |                        | Offline Entry   Live Entry   Summary   Results |  |  |
|------------------------------------|---------------|------------------------|------------------------------------------------|--|--|
|                                    |               |                        | Print Bouts ▼ Print Save All                   |  |  |
| 2012 - NFHS (106 - 285)            |               | Starting Weight Class: |                                                |  |  |
|                                    | Match Summary |                        |                                                |  |  |
| <u>106</u>                         | Unknown       | ▼ over Unknown         | Score: 0 -0 Time: 0 :00                        |  |  |
| <u>113</u>                         | Unknown       | ▼ over Unknown         | ▼ Score: 0 -0 Time: 0 :00                      |  |  |
| 120                                | Unknown       | ▼ over Unknown         | ▼ Score: 0 -0 Time: 0 :00                      |  |  |
| <u>126</u>                         | Unknown       | ▼ over Unknown         | Score: 0 -0 Time: 0 :00                        |  |  |
| <u>132</u>                         | Unknown       | ▼ over Unknown         | ▼ Score: 0 -0 Time: 0 :00                      |  |  |
| <u>138</u>                         | Unknown       | ▼ over Unknown         | Score: 0 -0 Time: 0 :00                        |  |  |
| <u>145</u>                         | Unknown       | over Unknown           | ▼ Score: 0 -0 Time: 0 :00                      |  |  |
| <u>152</u>                         | Unknown       | ▼ over Unknown         | Score: 0 -0 Time: 0 :00                        |  |  |
| <u>160</u>                         | Unknown       | ▼ over Unknown         | ▼ Score: 0 -0 Time: 0 :00                      |  |  |
| <u>170</u>                         | Unknown       | ▼ over Unknown         | Score: 0 -0 Time: 0 :00                        |  |  |
| <u>182</u>                         | Unknown       | ▼ over Unknown         | ▼ Score: 0 -0 Time: 0 :00                      |  |  |
| <u>195</u>                         | Unknown       | over Unknown           | ▼ Score: 0 -0 Time: 0 :00                      |  |  |
| 220                                | Unknown       | over Unknown           | ▼ Score: 0 -0 Time: 0 :00                      |  |  |
| <u>285</u>                         | Unknown       | ▼ over Unknown         | ▼ Score: 0 -0 Time: 0 :00                      |  |  |
| Dual Meet Score Adjust Team Points |               |                        |                                                |  |  |

## .

## Live Score Dual Meet

Ensure live entry is selected on the schedule on the far right

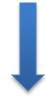

12/08/2014

P Test Team, AZ @ AZ NWCA Test Team, AZ 📋 🖼

8:00 p.m.

Varsity

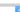

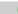

Click on live entry

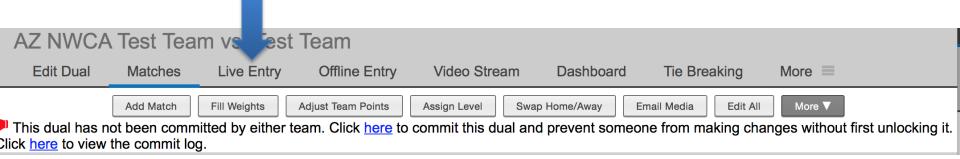

Select weight class to start scoring

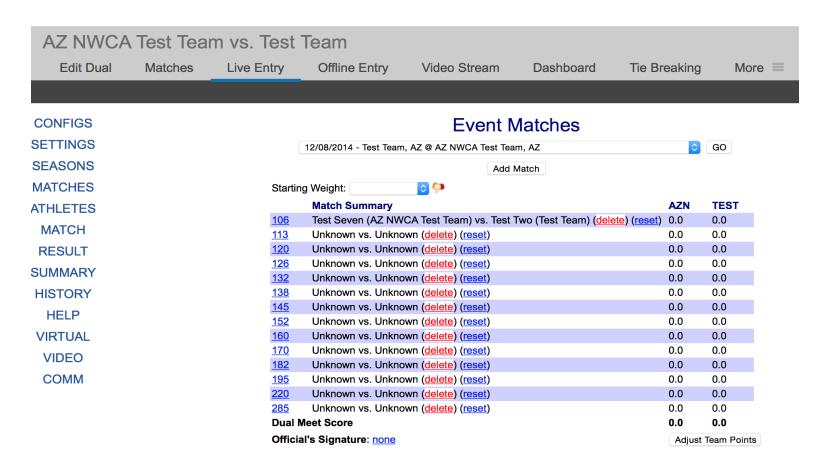

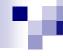

Select wrestlers

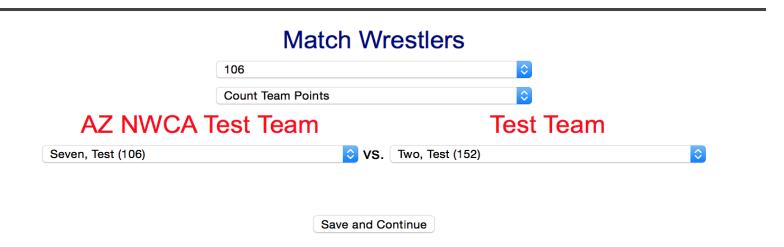

Score Match

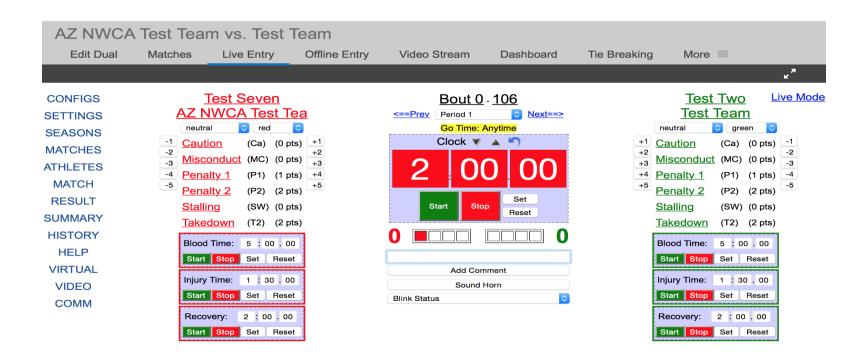

## M

## Live Score Dual Meet

**Enter Result** 

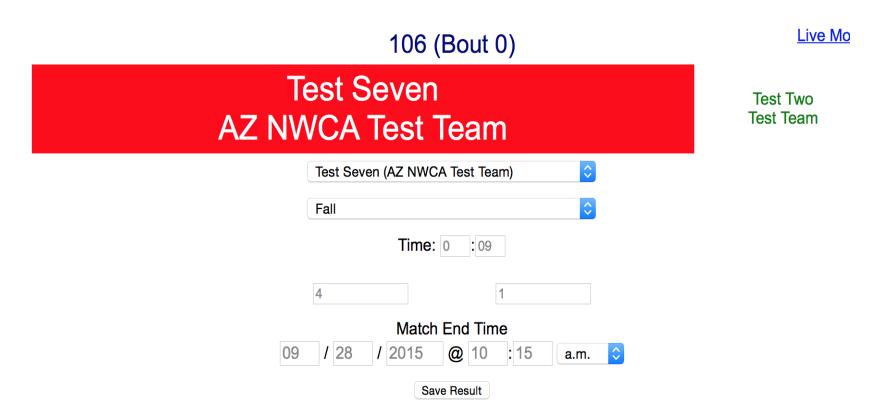

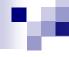

Click on event from schedule

| <b>\$</b> | Date       | Event                                       |
|-----------|------------|---------------------------------------------|
| 1         | 12/03/2014 | P Test Team, AZ @ AZ NWCA Test Team, AZ 👕 🗹 |
| •         | 12/05/2014 | P AZ Test Tournament, AZ 🝵 💟 👽              |

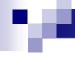

Click on Add Match

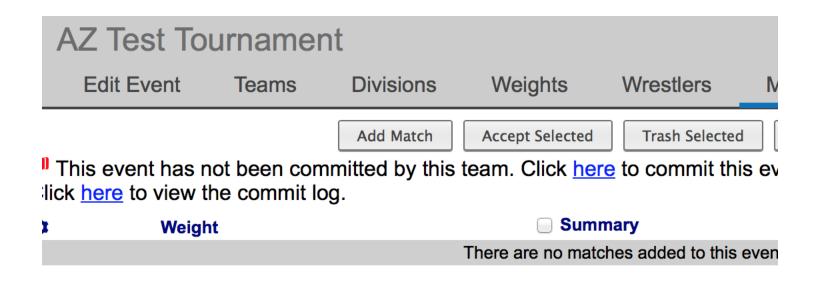

Enter Match Information and click on next – Complete for all matches

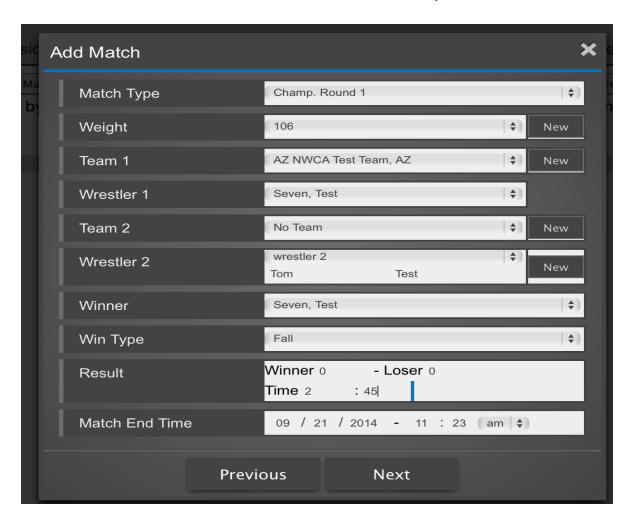

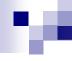

Summary of matches will appear

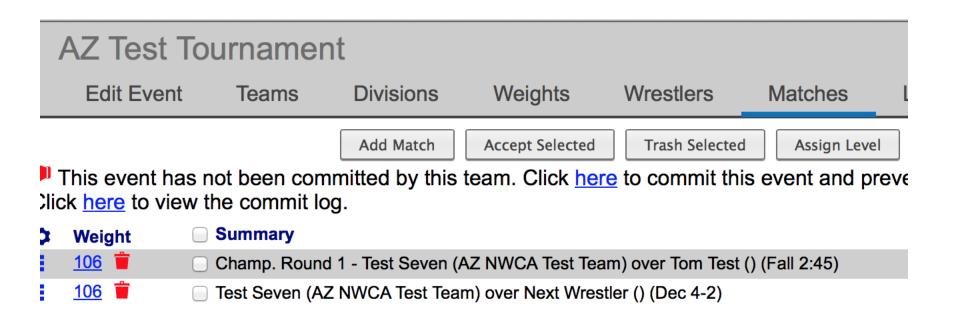

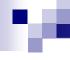

## View Season Record Forms

Click on matches from the menu bar

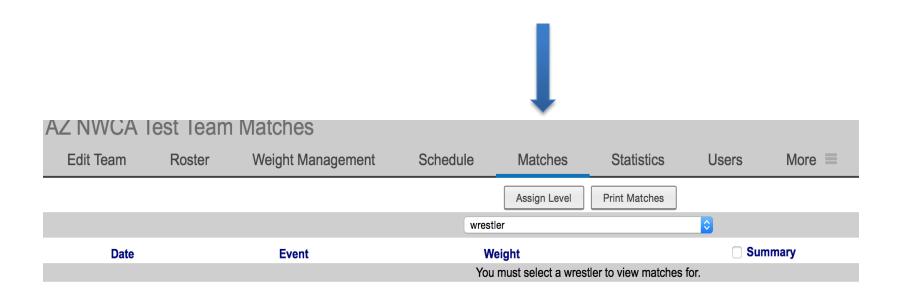

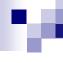

#### View Season Record Forms

Select wrestler from drop down button

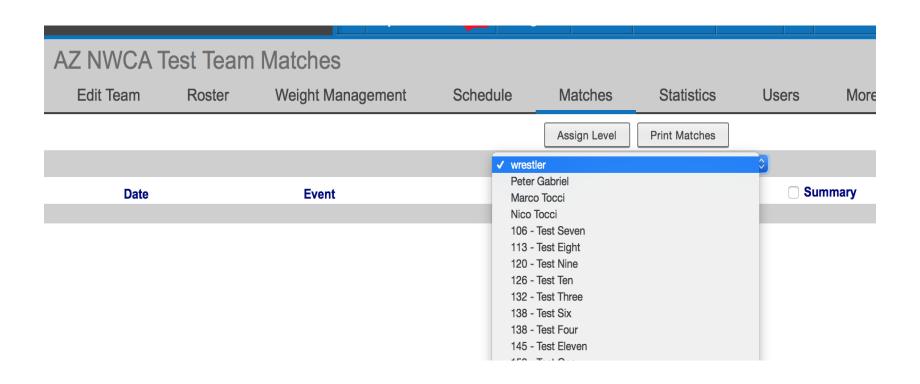

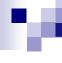

#### View Season Record Forms

View matches

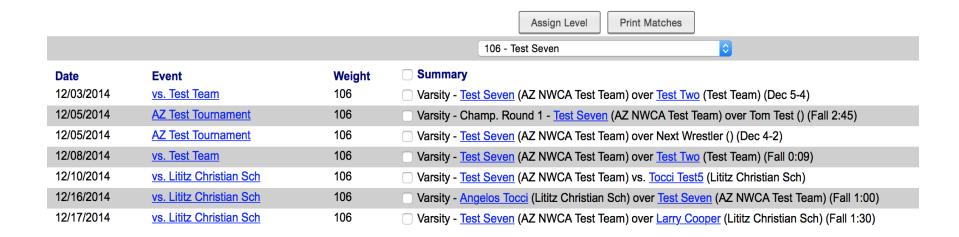

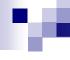

#### Print Record Forms

Click on print button from the matches page

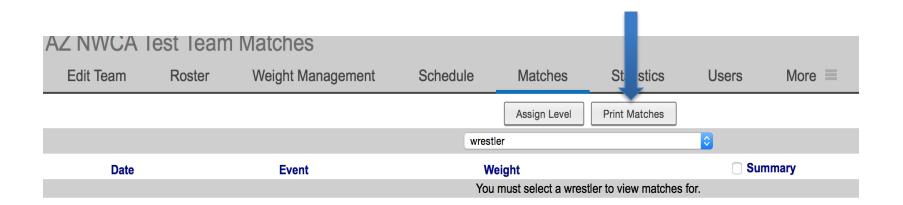

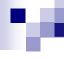

#### Print Season Record Forms-Step 1

Select wrestler from the list of wrestler.

Click the matches for what levels

Select Season Record Forms from drop down

Click the submit button

#### **Print Wrestler Matches**

| Wrestlers                | Peter Gabriel<br>Marco Tocci<br>Nico Tocci<br>106 - Test Seven<br>113 - Test Eight |        |
|--------------------------|------------------------------------------------------------------------------------|--------|
| Levels                   | levels Varsity Junior Varsity Exhibition Freshmen                                  |        |
| Count Byes               | Print Matches                                                                      | (\$)   |
| Individual Season Record | Season Record Form                                                                 | (\$)   |
|                          |                                                                                    | Submit |

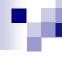

### Print Season Record Forms-Step 2

#### Season record form appears and print

#### 2014-15 AIA Individual Season Wrestling Record

Name: Test Seven

**Institution:** AZ NWCA Test Team

Year in School: So.

Certified Weight Class: 106

Date of Certification: 11/20/2014

| Date       | Weight Class | <b>Actual Weight</b> | Win/Loss | Result    | Level   | Opponent's Name | Opponent's Institution | Event (Place)            | Record |
|------------|--------------|----------------------|----------|-----------|---------|-----------------|------------------------|--------------------------|--------|
| 12/03/2014 | 106          |                      | W        | Dec 5-4   | Varsity | Test Two        | Test Team              | vs. Test Team            | 1-0    |
| 12/05/2014 | 106          | 106.00               | W        | Fall 2:45 | Varsity | Tom Test        |                        | AZ Test Tournament       | 2-0    |
| 12/05/2014 | 106          | 106.00               | W        | Dec 4-2   | Varsity | Next Wrestler   |                        | AZ Test Tournament       | 3-0    |
| 12/08/2014 | 106          |                      | W        | Fall 0:09 | Varsity | Test Two        | Test Team              | vs. Test Team            | 4-0    |
| 12/16/2014 | 106          |                      | L        | Fall 1:00 | Varsity | Angelos Tocci   | Lititz Christian Sch   | vs. Lititz Christian Sch | 4-1    |
| 12/17/2014 | 106          |                      | W        | Fall 1:30 | Varsity | Larry Cooper    | Lititz Christian Sch   | vs. Lititz Christian Sch | 5-1    |